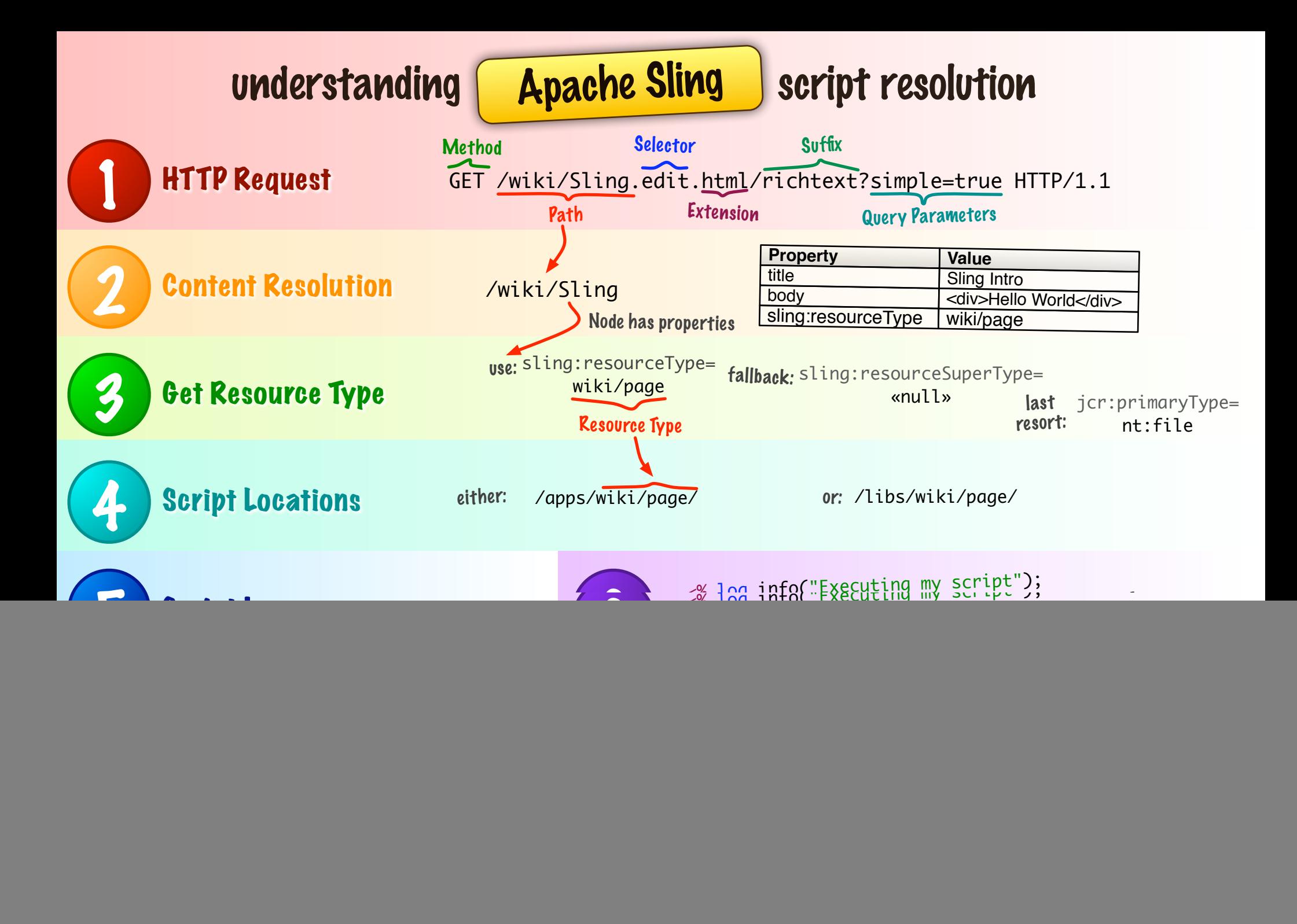

<form action="/mynode" method="POST"> <input type="text" name="title"> <textarea name="body"> </form>

Create or update /mynode, set title and body. Set lastModified and lastModifiedBy automatically

<form action="/mynode/" method="POST"> <input type="text" name="dummy"> <input type="hidden" name=":order" value="first">

</form>

Create new node below /mynode and make it the first child (also valid: last, before x, after x, 3, 7, 9.

<form action="/node" method="POST"> <input name=":operation" type="hidden" value="delete"> </form>

## Delete /node

<form action="/node" method="POST"> <input type="hidden" name=":operation" value="delete"> <input type="hidden" name=":applyTo" value="/node/one"> <input type="hidden" name=":applyTo" value="/node/two"> </form>

Delete /node/one and /node/two

## Using the SlingPostServlet this is the default handler for your POST requests. It can do nearly anything.

<form action="/mynode/" method="POST"> <input type="hidden"

name=":name" value="new\_node">

<input type="hidden"

 name=":nameHint" value="new node"> </form>

Create new node below /mynode, use name or name hint. Set created and createdBy automatically

<input type="text" name="customer"> <input type="hidden" value="John Doe" name="customer@DefaultValue" > <input type="hidden" name="title@Delete">

## Take default value for customer property, remove the title property

<form action="/old/node" method="POST"> <input type="hidden" name=":operation" value="move"> <input type="hidden" name=":dest" value="/new/place"> </form>

Move /old/node to /new/place

<input type="text" name="date1" value="2008-06-13T18:55:00"> <input type="text" name="date2"> <input type="hidden"

 name="date2@TypeHint" value="Date"> <input type="hidden" value="nt:file" name="./uploaded/jcr:primaryType">

## Guess property type from date pattern, set property type explicitly and set node type explicitly

<form action="/old/node" method="POST"> <input type="hidden" name=":operation" value="copy">

- <input type="hidden" name=":dest" value="/new/place">
- <input type="hidden" name=":replace" value="true">

</form>

Copy /old/node to /new/place and replace the existing node there.

<input type="text" name="oldtitle"> <input type="hidden" value="oldtitle" name="newtitle@ValueFrom">

Get value for property title from field oldtitle

<input type="hidden" value="/node/prop" name="title@CopyFrom">

Copy property title from other node's property

![](_page_1_Picture_31.jpeg)